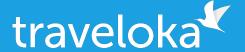

### Data Modelling and Processing on a Travel Super App

Rendy B. Junior - Joshua Hendinata, Traveloka Data Council Singapore, 17-18 July 2019

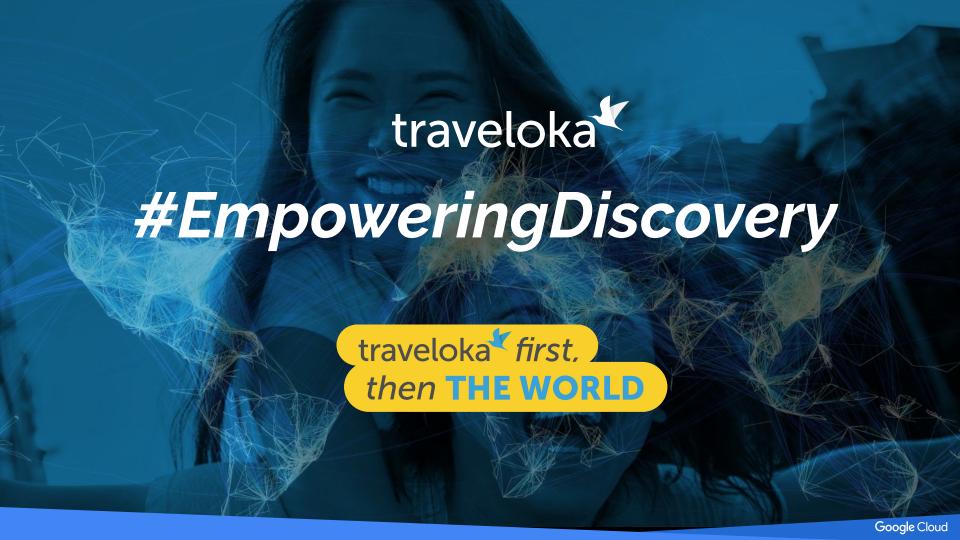

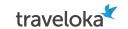

### A Travel Super App Company

Traveloka is an app that provides wide-range of travel-related product and services, #EmpoweringDiscovery, such as:

- Flight
- Hotel
- Theme parks
- International roaming package
- Activities
- Dine-in

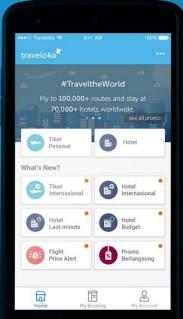

8 offices

Incl. Singapore

## traveloka

Our technology core has enabled us to scale Traveloka into

6 countries

across ASEAN rapidly in

less than 2 years.

1,000+
Global employees

400+

Engineers

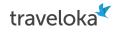

### Traveloka Data Challenges

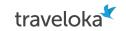

# Data Model Silos and Dirty Data Everywhere!

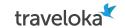

### Data Model Silos was our Biggest Problem

- We democratized data wrangling
- Each business unit can create their own data model
- So different from one to another
- Hard to analyze across business

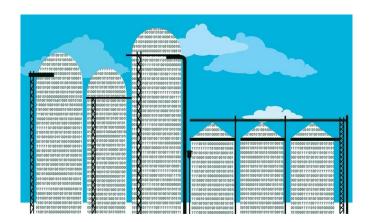

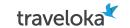

### Who Suffers the Most

The one who suffers most are **cross business unit function**, such as:

- Marketing
- User Engagement
- Finance

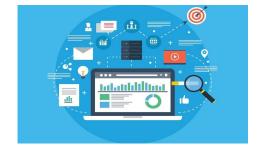

Business case example: how can I make a **CLV** (customer lifetime value) company-wide, if sales data from each business unit is coming in different schema?

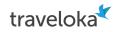

### How do we solve Data Silos?

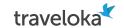

### First rule, address the design, not the technology

So we address the design problem by designing **generic schema** across business units

Example: sales schema company-wide

So then..

#### L3 Generic sales schema

| Field name      | Description and convention                                       | Data type |
|-----------------|------------------------------------------------------------------|-----------|
| order_id        | generated ID by traveloka<br>when customer submit their<br>order | INTEGER   |
| order_time      | time when order event<br>happened                                | TIMESTAMP |
| order_date_utc7 | date in UTC + 7 when order event happened                        | DATE      |
| sales_time      | time when sales event                                            | TIMESTAMP |

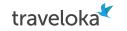

## But how can we ensure everyone follows company-wide design?

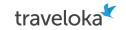

## But how can we ensure everyone follows company-wide design?

Framework come to the rescue

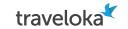

### Super App Schema Framework with Inheritance

Schema Inheritance concept: child schema inherit properties of its parent.

Central team define the parent schema, all business units must follow

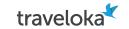

### Schema Inheritance Concept

Example of inheritance tree.

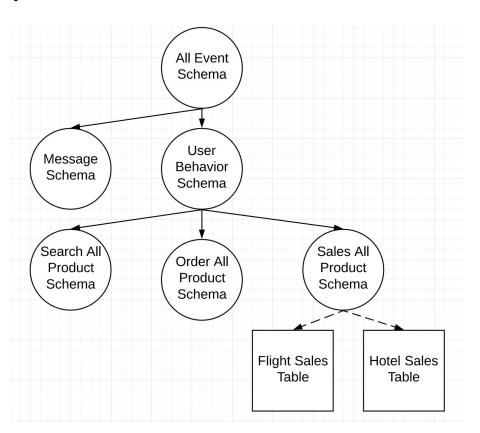

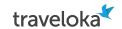

### Schema Inheritance Concept

### Example of inheritance tree.

#### All Event Schema

|             | Field Name          | Description and Convention                              | Data Type |
|-------------|---------------------|---------------------------------------------------------|-----------|
|             | event.id            | Identifier for each single event tracking               | STRING    |
|             | event.business_unit | The event is part of which business_unit                | STRING    |
|             | event.version       | Using semantic versioning X.Y.Z, initial value is 1.0.0 | STRING    |
|             | event_timestamp     | When the event published in specific format of ISO8601  | TIMESTAMP |
| User Settir | ngs                 |                                                         | DATE      |

| Field Name            | Description                             |
|-----------------------|-----------------------------------------|
| user.id               | user id                                 |
| user.is_login         | Login or not                            |
| user.settings.locale  | Equal to use user.settings and upper ca |
| user.settings.country | User's chose                            |
| user.settings.lang    | User's chose                            |

#### L3 Generic sales schema

| Field name      | Description and convention                                       | Da      |
|-----------------|------------------------------------------------------------------|---------|
| order_id        | generated ID by traveloka<br>when customer submit their<br>order | IN      |
| order_time      | time when order event happened                                   | TIN     |
| order_date_utc7 | date in UTC + 7 when order event happened                        | DA      |
| sales_time      | time when sales event                                            | TIN.LU. |

**Data Type** 

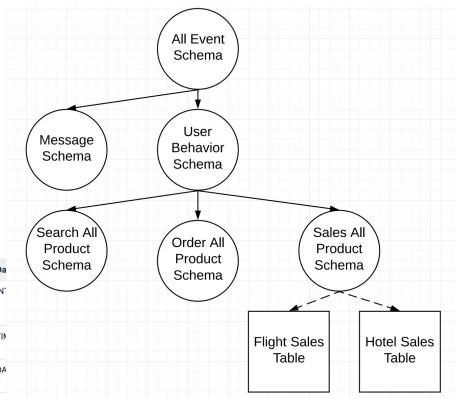

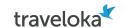

### We put inheritance into schema

flight

: common : L2

arent :

See 'parent' field which ties child schema into its more generic parent.

It will resolve the schema recursively to the parent.

```
all event.yaml
                                              : "yes"
                                                : event id
                                                  STRING
                                                  REQUIRED
                                                                                le even
                                : common
                                                        user behavior.yaml
                                : L2
                                : all event
                                    : client (imestamp
                                      TIMES AMP
                                     : NUL CABLE
       yName : flight search table
                                                    event really happens in Uni
description : clean data of flight search table
                                                    offset in millisecond from
          : user behavior
                               flight search.yaml
```

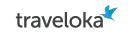

### Sample Usage

It is very easy to analyse data across all business unit!

**SELECT user.id, SUM(profit)** 

FROM fact\_sales\_\*

**GROUP BY 1** 

fact\_order\_\* is equivalent to fact\_order\_flight UNION ALL fact\_order\_hotel and so on

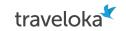

# Data Model Silos (solved!) and Dirty Data Everywhere!

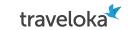

### Pattern of Dirty Data

Business Rule Violation e.g.

- Min/max string length
- Min/max value
- String pattern
- Possible values (enumeration)

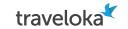

### Repeated Process Everywhere

Those teams end up creating a process to make the data from each business unit **uniform** so that they can use it.

Repeated data processing → waste of time, waste of money

Now.. how to fix this situation?

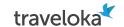

## So we add simple rules to the schema

Imagine you don't have to implement code to do those

Write once use everywhere!

**Executable spec** concept enable collaboration

```
country
             STRING
             REQUIRED
description : User's chosen country (on user setting)
            "[A-Z]{2}"
            version
            * STRING
            NULLABLE
             Application version
             Given a version number MAJOR.MINOR.PATCH, increment
             - MAJOR version when you make incompatible API chan
             - MINOR version when you add functionality in a bac
                                       make backwards-compatible
pattern : "[0-9]{1}.[0-9]{1,2}.[0-9]{1,2}"
         timezone offset
         INTEGER
         NULLABLE
                                             from UTC, could be p
    alue : -43200000
    value : 50400000
         status
         STRING
         REQUIRED
      ption : booking status of the product
          ["BOOKED", "ISSUED", "CANCELLED", "FAILED"]
```

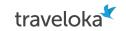

# Data Model Silos (solved!) and Dirty Data (solved!) Everywhere!

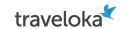

### We call the framework NeoDDL

Just like normal DDL / schema (think CREATE TABLE command), but...

- in YAML, so it's easier to read both by human and machine
- Support inheritance, which is key to simpler ddl where we have so many fields duplication in many places (think session\_id, cookie\_id, etc.)
- **DDL & cleansing rule in one place**, you could specify simple cleansing rule in the DDL itself, think of adding regex to validate your STRING, or to check whether STRING value belong to certain enum or not. Eg.
- Integrated to data catalog

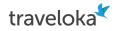

## So how is NeoDDL being utilized in our data processing flow?

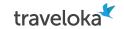

### Our Current Data Warehouse

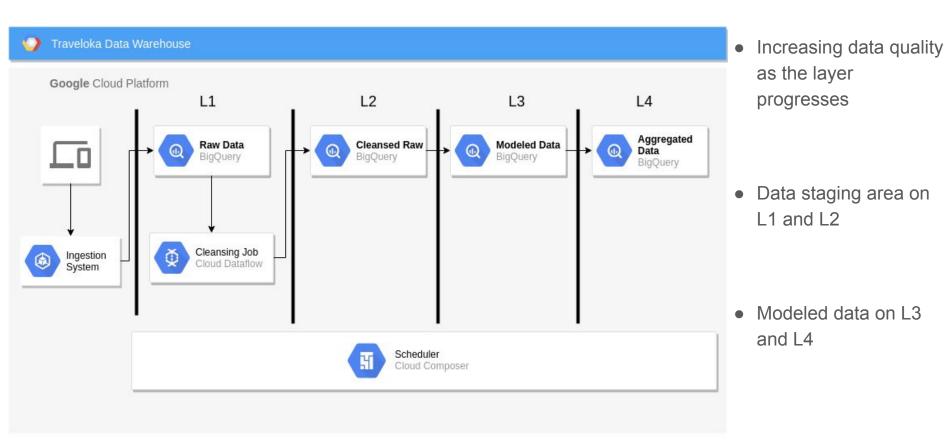

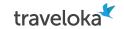

### Our Current Data Warehouse

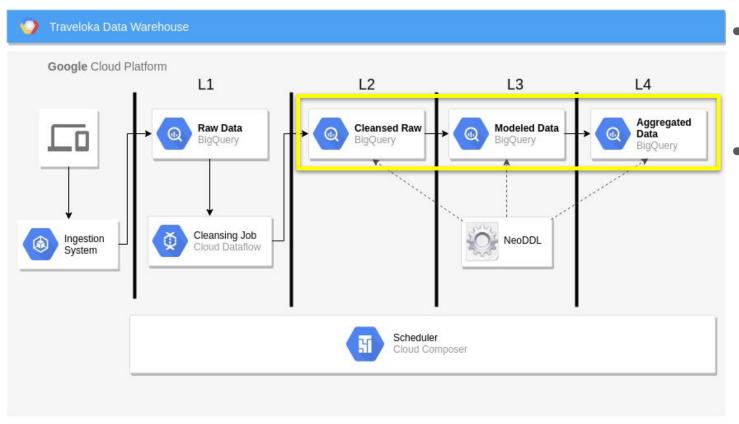

 NeoDDL is used in table creation

Schema inheritance
allows consistent
embedded dimension
schema across
business units

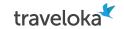

### Our Current Data Warehouse

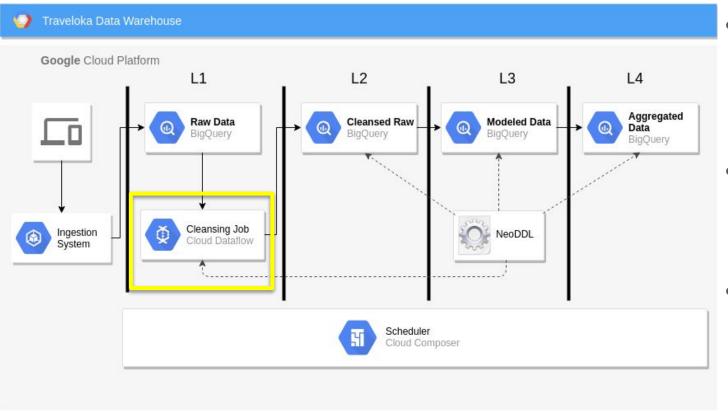

 NeoDDL is used during cleansing job in Cloud Dataflow

Each rule is converted into dataflow step

 Consistent cleansing rule across business unit

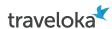

```
country
         STRING
         REQUIRED
description : User's chosen country (on user setting)
pattern : "[A-Z]{2}"
min length : 2
          version
         STRING
          NULLABLE
             Application version
             Given a version number MAJOR.MINOR.PATCH, increment
             - MAJOR version when you make incompatible API change
             - MINOR version when you add functionality in a back
             - PATCH version when you make backwards-compatible
pattern : "[0-9]{1}.[0-9]{1,2}.[0-9]{1,2}"
       : timezone offset
      INTEGER
     NULLABLE
description: Timezone offset in millisecond from UTC, could be p
min value : -43200000
max value : 50400000
       status
       STRING
      REQUIRED
description : booking status of the product
default : "UNKNOWN"
enum : ["BOOKED", "ISSUED", "CANCELLED", "FAILED"]
```

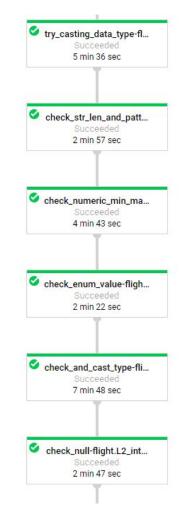

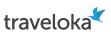

```
STRING
description : User's chosen country (on user setting)
           "[A-Z]{2}"
min length : 2
           version
          STRING
          NULLABLE
             Application version
             Given a version number MAJOR.MINOR.PATCH, increment
             - MAJOR version when you make incompatible API chan
             - MINOR version when you add functionality in a bac
             - PATCH version when you make backwards-compatible
pattern : "[0-9]{1}.[0-9]{1,2}.[0-9]{1,2}"
       : timezone offset
       INTEGER
      NULLABLE
description: Timezone offset in millisecond from UTC, could be p
min value : -43200000
max value : 50400000
       status
       STRING
      REQUIRED
description : booking status of the product
default : "UNKNOWN"
       : ["BOOKED", "ISSUED", "CANCELLED", "FAILED"]
```

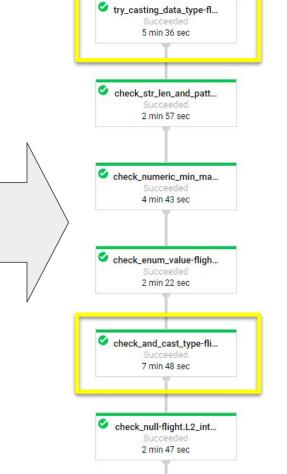

First, try to cast the content.

If cast-able, then validate...

Otherwise, **tag** the record and provide the default value

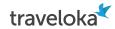

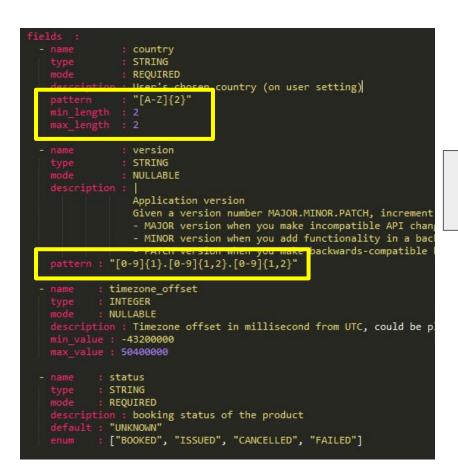

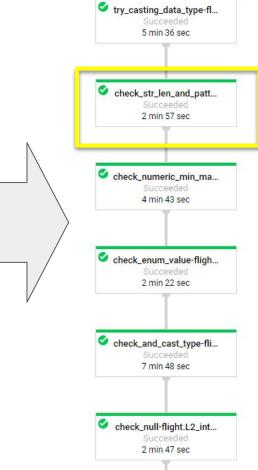

Violation will result in:

- 1. Error tagging
- 2. String padding or truncation for string length violation

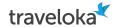

```
country
          STRING
          REQUIRED
description: User's chosen country (on user setting)
          "[A-Z]{2}"
min length : 2
           version
          STRING
          NULLABLE
             Application version
             Given a version number MAJOR.MINOR.PATCH, increment
             - MAJOR version when you make incompatible API chan
             - MINOR version when you add functionality in a bac
             - PATCH version when you make backwards-compatible
pattern : "[0-9]{1}.[0-9]{1,2}.[0-9]{1,2}"
       : timezone offset
       INTEGER
         NULLABLE
             Timezone offset in millisecond from UTC, could be p
min value : -43200000
max value : 50400000
       status
       STRING
       REQUIRED
description : booking status of the product
default : "UNKNOWN"
       : ["BOOKED", "ISSUED", "CANCELLED", "FAILED"]
```

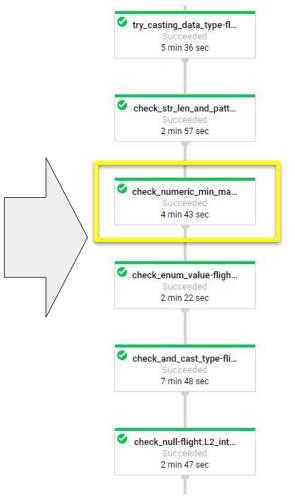

Violation will only result in error tagging

The data content will not be changed.

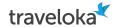

```
country
          STRING
           REQUIRED
description: User's chosen country (on user setting)
           : "[A-Z]{2}"
min length : 2
           version
          STRING
           NULLABLE
             Application version
             Given a version number MAJOR.MINOR.PATCH, increment
             - MAJOR version when you make incompatible API chan
             - MINOR version when you add functionality in a bac
             - PATCH version when you make backwards-compatible
pattern : "[0-9]{1}.[0-9]{1,2}.[0-9]{1,2}"
       : timezone offset
       INTEGER
      NULLABLE
description: Timezone offset in millisecond from UTC, could be p
min value : -43200000
max value : 50400000
        status
        STRING
       REQUIRED
description : booking status of the product
         ["BOOKED", "ISSUED", "CANCELLED", "FAILED"]
```

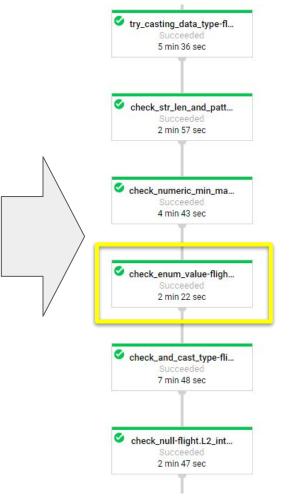

Violation will only result in error tagging

The data content will not be changed.

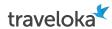

```
country
             REQUIRED
uescription : user s chosen country (on user setting)
           : "[A-Z]{2}"
min length : 2
           version
           STRING
           NULLABLE
             Application version
             Given a version number MAJOR.MINOR.PATCH, increment
             - MAJOR version when you make incompatible API change
             - MINOR version when you add functionality in a bac
             - PATCH version when you make backwards-compatible
pattern : "[0-9]{1}.[0-9]{1,2}.[0-9]{1,2}"
        : timezone offset
       INTEGER
      : NULLABLE
description: Timezone offset in millisecond from UTC, could be p
min value : -43200000
max value : 50400000
        status
       REQUIRED
description : booking status of the product
default : "UNKNOWN"
       : ["BOOKED", "ISSUED", "CANCELLED", "FAILED"]
```

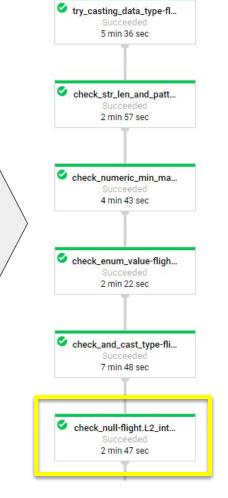

NULL value in REQUIRED field will be given its default value and tagged with error message

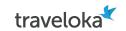

### Sample Records with Error Tagging

| dp_inserted_at                 | dpe.message                              |                    |                                                             | dpe.et | I_name              | dpe.class              |
|--------------------------------|------------------------------------------|--------------------|-------------------------------------------------------------|--------|---------------------|------------------------|
| 2019-05-20 19:30:14.789751 UTC | Failed to cast provider_hotel_id=wOru at | Table address here | Exception = invalid literal for long() with base 10: 'wOru' | l1_l2_ | Table address here  | NeoDDLCheckAndCastType |
| 2019-05-20 19:30:21.683315 UTC | Failed to cast provider_hotel_id=GHjH at | Table address here | Exception = invalid literal for long() with base 10: 'GHjH' | l1_l2  | Table address fiere | NeoDDLCheckAndCastType |
|                                |                                          |                    |                                                             |        |                     |                        |
| de terrorid in                 | de casa assessos                         |                    | do construction and access                                  | J      | a man alam          |                        |

| dp_inserted_at                 | dp_error_msg.message                          | dp_error_msg.eti_name     | dp_error_msg.ciass |
|--------------------------------|-----------------------------------------------|---------------------------|--------------------|
| 2019-07-09 18:03:38.372274 UTC | payment_method is null. Changed to: UNDEFINED | I1_I2_ Table address here | NeoDDLCheckNull    |
| 2019-07-08 17:50:08.404565 UTC | payment_method is null. Changed to: UNDEFINED | I1_I2_ Table address here | NeoDDLCheckNull    |
|                                |                                               |                           |                    |

| dp_inserted_at                 | dpe.message                                    | dpe.etl_name       | dpe.class                             |                          |                      |
|--------------------------------|------------------------------------------------|--------------------|---------------------------------------|--------------------------|----------------------|
| 2019-06-11 00:54:11.586797 UTC | Enum Error for user_payment_status=OVERPAID on | Table address here | . Not IN ['NOT_VERIFIED', 'VERIFIED'] | 1_l2_ Table address here | NeoDDLCheckEnumValue |

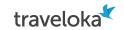

### Sample Records with Error Tagging

| dpe.message                              |                                          |                                                              | dpe.etl                                                                                                    | l_name                                                                                                    | dpe.class                                                                                                    |
|------------------------------------------|------------------------------------------|--------------------------------------------------------------|----------------------------------------------------------------------------------------------------|----------------------------------------------------------------------------------------------------|----------------------------------------------------------------------------------------------------|
| Failed to cast provider_hotel_id=w0ru at | Table address here                       | Exception = invalid literal for long() with base 10: 'wOru'  | 11_12                                                                                                    | Table address here                                                                                                    | NeoDDLCheckAndCastType                                                                                                    |
| Failed to cast provider_hotel_id=GHjH at | Table address here                       | Exception = invalid literal for long() with base 10: 'GHjH'  | 11_12.                                                                                                    | Table addices ficie                                                                                                    | NeoDDLCheckAndCastType                                                                                                    |
|                                          | Failed to cast provider_hotel_id=wOru at | Failed to cast provider_hotel_id=w0ru at  Table address here | Failed to cast provider_hotel_id=w0ru at Table address here Exception = invalid literal for long() with base 10: 'w0ru' | Failed to cast provider_hotel_id=w0ru at Table address here Exception = invalid literal for long() with base 10: 'w0ru'   11_12. | Failed to cast provider_hotel_id=wOru at  Table address here  Exception = invalid literal for long() with base 10: 'wOru'  Table address here  Table address here |

| dp_inserted_at                 | dp_error_msg.message                          | dp_error_msg.etl_name     | dp_error_msg.class |
|--------------------------------|-----------------------------------------------|---------------------------|--------------------|
| 2019-07-09 18:03:38.372274 UTC | payment_method is null. Changed to: UNDEFINED | l1_l2_ Table address here | NeoDDLCheckNull    |
| 2019-07-08 17:50:08.404565 UTC | payment_method is null. Changed to: UNDEFINED | I1_I2_ Table address here | NeoDDLCheckNull    |

dpe.message

TC Enum Error for user\_payment\_status=OVERPAID of Table address here Not IN ['NOT\_VERIFIED', 'VERIFIED']

Well. Thank you.. I guess?

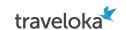

NeoDDLCheckNumericMinMax

### Sample Records with Error Tagging

dp\_inserted at

2019-07-01 17:46:47.566057 UTC Numeric Format Error for "num\_adults"=0 on

| 2019-02-07 11:38:29.996879 UTC | String Format Error for _id=AA on | Table address here | min: 3. Changed to:AA_ | l1_l2_ | Table address | NeoDDLCheckStringLenAndPattern |
|--------------------------------|-----------------------------------|--------------------|------------------------|--------|---------------|--------------------------------|
| 2019-02-07 11:38:30.002780 UTC | String Format Error for _id=AS on | Table address here | min: 3. Changed to:AS_ | l1_l2_ | here          | NeoDDLCheckStringLenAndPattern |

| 2019-05-23 17:07:46.472305 UTC | num Error for trip_type=OPEN_JAW on Table address here |  | Not IN ['ONE_WAY, 'ONE_WAY_NC', 'TWO_WAY', 'TWO_WAY_SINGLE_PNR'] |  | Table address here | NeoDDLCheckEnumValue |
|--------------------------------|--------------------------------------------------------|--|------------------------------------------------------------------|--|--------------------|----------------------|
|                                |                                                        |  |                                                                  |  |                    |                      |

|  |  | Control at the | 18.0 | 1 2 8 |  |
|--|--|----------------|------|-------|--|

| 2019-05-14 18:23:36.763407 UTC | Numeric Format Error for "num_adults"=0 on |                    | . min (inclusive) value: 1 | l1_l2_ |                    | NeoDDLCheckNumericMinMax |
|--------------------------------|--------------------------------------------|--------------------|----------------------------|--------|--------------------|--------------------------|
| 2019-06-16 17:34:09.612910 UTC | Numeric Format Error for "num_adults"=0 on | Table address here | . min (inclusive) value: 1 | l1_l2_ | Table address here | NeoDDLCheckNumericMinMax |

. min (inclusive) value: 1 | 11\_12\_

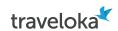

### Sample Records with Error Tagging

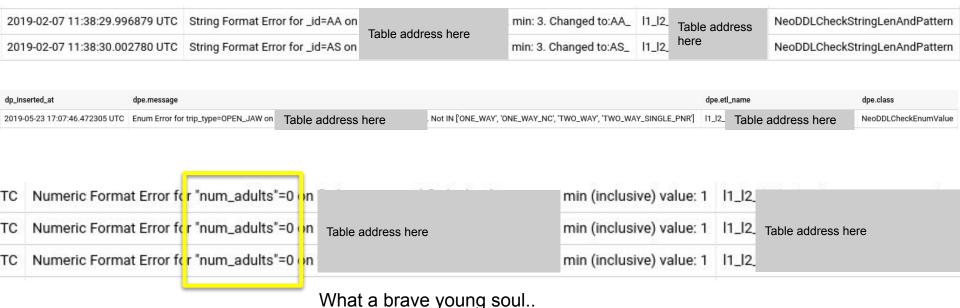

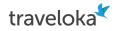

### Future Plan

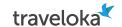

### Add More Business Metadata for Data Cataloging

```
friendlyName : flight itinerary
description : clean data of flight itinerary
labels:
  domain. flight
owner:
  team: FLIGHT
  email: flight-team@traveloka.com
  business expert: @rendy
  name : travel type
    type : STRING
    mode : NULLABLE
           ["DOMESTIC", "OUTBOUND", "INBOUND", "OTHER DOMESTIC", "OTHER INTERNATIONAL"]
    tags:
      column owner: @joshua.hendinata
      business expert: @rendy
```

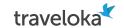

### Add Metadata on Data Model Relationship

- Foreign key and target table
- Enable automatic star
   schema diagram generation

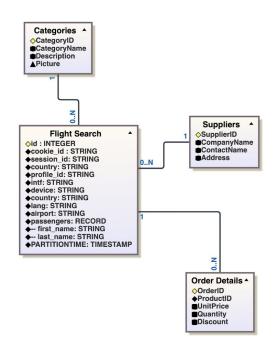

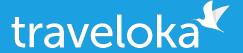

### **Thank You!**

rendy@traveloka.com joshua.hendinata@traveloka.com